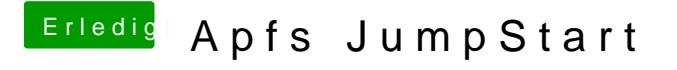

Beitrag von theCurseOfHackintosh vom 23. März 2018, 07:10

Nein, nicht am Skylake, sondern am H61MA-D2V. Am Skylake ist Windows.